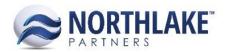

# **NORTHSCOPE 2.9.1**

# CONTENTS

| w Features          | 1 |
|---------------------|---|
| chasing             |   |
| es Order            |   |
| entory              |   |
| hancements          |   |
| chasing             |   |
| es Order            |   |
| nmodity Procurement | 2 |
| (es                 | 2 |
| tem                 |   |
| chasing             |   |

# **NEW FEATURES**

# **PURCHASING**

#### NS-689: Added 'Tax District' column to the Stat Area master file

A new column for 'Tax District' was added to the Stat Area master file. This column ships empty but allows for edits so users can group Stat Areas together for reporting purposes.

# NS-716: Added 'Sales Detail by GL Account' report

The Sales Detail by GL Account report was added to analyze the sales of items by account type and GL account. This report displays each transaction with its items grouped by GL account and account type. The data that displays on the Sales Detail by GL Account report is determined by the inquiry selections made by the user for Begin Date, End Date, Account Type, Status, and GL Account.

## NS-717: Added 'Cash Receipt Detail by GL Account' report

The Cash Receipt Detail by GL Account report was added to analyze cash received by debit account into which it was received. This report displays each cash receipt grouped by debit account, credit account, and account type. The data that displays on the Cash Receipt Detail by GL Account report is determined by the inquiry selections made by the user for Begin Date, End Date, and Account Type.

#### **SALES ORDER**

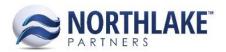

#### NS-623: Created new Sales Order Price List capabilities

New Sales Order Price List capabilities were created, allowing the user to link items on the same price list to base price list items independent of one another, to create complex formulas to adjust the item's price, and to manage price effective date ranges. Corresponding with the implementation of these new capabilities, the 'Type' column was added to the Price Lists list view and the assigning of customers and addresses to a price list were combined into a one step process on the Price List Record View Addresses tab.

#### **INVENTORY**

# NS-592: Added ability to create Inventory Items in NorthScope that push to GP

With this release, users can create items in NorthScope that will push to GP. This new ability was implemented by adding fields and functionality to the item record view and adding a Pallet Configuration master file to account for shipping weight and size. When a field shared by the NorthScope item record view and the GP item card is edited, the edits will integrate to the corresponding system and overwrite the field's previous value. The Pallet Configuration master file allows users to define pallet configurations by their dimensions, conversion to cubes, and weight. Once a pallet configuration is created, it can be assigned to an item.

# **ENHANCEMENTS**

#### **PURCHASING**

# NS-603: Enabled Excel grid toolbar icon on all AP transaction record views throughout all transaction statuses

Previously, the Excel grid toolbar icon was disabled at a status of Approved or greater on Fisherman Sale, Tender Resale, Adjustment, and Balance Transfer transactions, which prevented the user from exporting the contents of the grid after the transaction was approved or posted. This functionality was improved so that the Excel grid toolbar icon remains enabled throughout all transaction statuses on all AP transactions.

# NS-668: Allowed for \$0 price on Tender Resale sale lines

Previously, Tender Resale transactions required a price greater than \$0 for both sale and transfer lines. This logic was improved to allow sale lines on Tender Resale transactions have a price of greater than or equal to \$0.

# NS-690: Made changes to the Fisherman Ranking report

Changes were made to the Fisherman Ranking selection criteria in order to create more custom reporting capabilities. These changes include a new 'Style' selection, allowing the user to choose whether the report is displayed in a summarized or detailed version, and a new 'Transactions Included' selection, allowing the user to choose what type(s) of transactions will be included on the report,

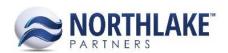

either Posted, Open, or both. Also, the 'Start Date' criteria field was updated to default to the first day of the current year and the 'End Date' criteria field was updated to default to today's date. The selection criteria values are also displayed at the end of the report as well.

### NS-693: Made changes to the Account Balances report

Changes were made to the Account Balances selection criteria in order to create more custom reporting capabilities. The 'Transactions Included' multi-select combo box was added to the Account Balances report. This added selection criteria allows the user to select the type(s) of transactions to display on the report, either Open or Posted. Selecting Open will display all New and Approved transactions while selecting Posted will displays all Ready to Post and Posted transactions.

#### NS-694: Made changes to the Deliveries by Specie & Product report

Multiple selection criteria were added to the Deliveries by Specie & Product report in order to allow for more thorough and customized reporting. These new additions include a multi-select drop-down for 'Ticket Class', a multi-select drop-down for 'Gear Type', a multi-select drop-down for 'Specie', a multi-select drop-down for 'Tickets Included' (either Posted, Open, or both), and a multi-select drop-down for 'Group By', which determines the level to which the specie data is summarized on the report with the options of Specie, Condition, Grade, Disposition, and Sold Condition. The 'Group By' selection criteria also determines the elements that are included in the line item description.

### NS-695: Made changes to the Deliveries by Ticket Class report

Changes were made to the Deliveries by Ticket Class report selection criteria in order to create more custom reporting capabilities. The 'Transactions Included' multi-select combo box was added to the Deliveries by Ticket Class report. This added selection criteria allows the user to select the type(s) of transactions to display on the report, either Open or Posted. Selecting Open will display all New and Approved transactions while selecting Posted will displays all Ready to Post and Posted transactions.

#### NS-698: Conditionally disabled Vendor Type options upon save

The logic for creating a new vendor was improved so that the Vendor Type drop-down options after initially saving the vendor will conditionally display based on the selected vendor type. Now, when a new 'Vendor' is created and saved, the only visible option in the Vendor Type drop-down menu is 'Vendor', and when a 'Fisherman', 'Tender', or 'Fisherman & Tender' is created and saved, the only visible options in the Vendor Type drop-down menu are 'Fisherman', 'Tender', and 'Fisherman & Tender'. This improvement prevents the user from changing a Fisherman, Tender, or Fisherman & Tender to a Vendor and vice versa, thus preventing any payment issues that could potentially result from this change.

#### NS-703: Made changes to the Fisherman Statement report

Changes were made to the Fisherman Statement selection criteria in order to create more custom reporting capabilities. These changes include a new 'Show Ticket Detail' selection, allowing the user to choose whether or not the report is displayed in a detailed version, and a new 'Transactions

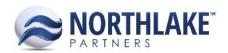

Included' selection, allowing the user to choose what type(s) of transactions will be included on the report, either Posted, Open, or both. Also, there previously was an issue with the purchase order number not appearing in the PO column on the Fisherman Ranking report and with this release, that issue was fixed.

# NS-736: Improved validation logic for required units on Delivery Tickets

The logic for validating the number of units of a specie that requires units on a delivery ticket was improved to validate at a summarized level as opposed to at the line item level. This improvement allows for delivery tickets with multiple line items for the same specie, which requires units, to be approved or posted so long as the absolute value for the units recorded of the specie's line items is greater than 0. Previously, it was required that each line item for a specie that requires units had a unit value recorded that is greater than 0.

# **SALES ORDER**

#### NS-671: Moved the Customers List View into the new framework

The Customers List View was moved into the new framework in order to improve performance and display. With this move, the Customers and Addresses list views were also separated.

#### NS-672: Moved the Customer Record View into the new framework and added features

The Customer Record View was moved into the new framework and it was reconfigured to streamline the process of adding a new customer and assigning customer addresses. These changes included creating a New Customer window for the user to enter the required properties before all other fields and tabs become visible, defaulting fields upon save based on the required properties entered or selected by the user, and applying these new functionalities to the New Address window, which can now be opened from the Addresses list view or from an existing Customer's record view.

# **COMMODITY PROCUREMENT**

#### **NS-663: Improved Commodity Procurement ticket reprice**

The process handling the reprice of Commodity Procurement tickets was improved in order to handle multiple tickets at once.

# **FIXES**

#### SYSTEM

#### NS-714: Fixed display issue with drop-downs that are not load on demand

Previously, a bug existed that caused drop-down fields that are not load on demand to display the first item in the drop-down list while in edit mode instead of displaying the selected item from the drop-down list. This bug was fixed so that the selected option always displays for all types of drop-down fields.

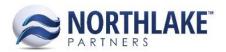

#### **PURCHASING**

# NS-639: Disabled New and Delete grid toolbar icons for 'Ready to Post' or 'Posted' Balance Transfers

Previously, a bug existed that enabled the New and Delete grid toolbar icons when a Balance Transfer was posted. This was an issue because the functionality of these toolbar icons allowed Balance Transfer transactions to be edited by adding or deleting lines after the transaction was posted. This bug was fixed so that the New and Delete grid toolbar icons remain disabled.

## NS-667: Defaulted Payment Terms on AP Invoices

Previously, when a new invoice was created, the Payment Terms header field was no longer defaulting, which prevented a new invoice from being saved as 'Approved' or 'Posted' without manually selecting the payment terms. This bug was fixed so that the Payment Terms header field defaults to 'Use Vendor Default'.

#### NS-699: Accounted for Purchase Orders in the Mass Update of Invoices

Previously, when an invoice with an attached purchase order was posted using Mass Update, the purchase order's 'Posted Amount' was not being updated and the purchase order was not automatically closing if it was an 'Allow Single Invoice' purchase order. This bug was fixed so that purchase orders are now completely updated when the invoice to which they are attached is posted via Mass Update.

## NS-705: Removed ability to edit line items on Process Checks dialog after voiding a check

Previously, when a user voided a previously printed check using the Process Checks dialog, a bug existed that enabled the line item fields for edits upon voiding. This bug was fixed so that the line item fields remain disabled.

#### NS-707: Removed ability to create settlement checks for negative amounts

Previously, NorthScope allowed the user to enter a settlement check for a negative amount, which could then be saved, printed, and approved. This bug was fixed so that settlement checks require a payment greater than 0.

# NS-708: Removed ability to create balance transfers with child vendors

Previously, a bug existed that caused Vendors with a 'Vendor Type' of 'Fisherman', 'Tender', and 'Fisherman & Tender' that also had a Master Vendor assigned to be included in the lookups on balance transfer transactions, allowing a balance transfer to be posted to a child vendor. This bug was fixed so that child vendors are only permitted on Delivery Ticket transactions.